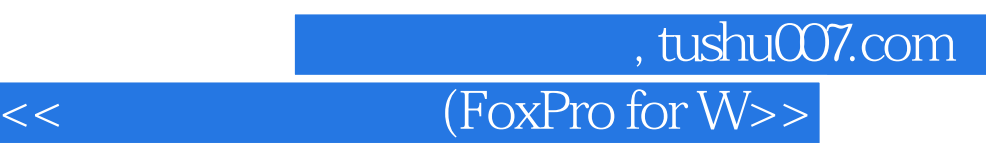

- 书名:<<数据库应用教程(FoxPro for Windows)>>
- 13 ISBN 9787030059970
- 10 ISBN 7030059972

## 出版时间:2000-02

出版时间:科学出版社/龙门书局

PDF

http://www.tushu007.com

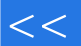

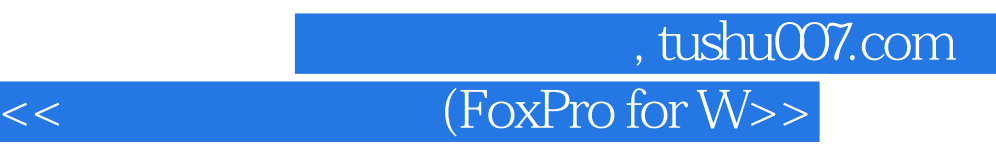

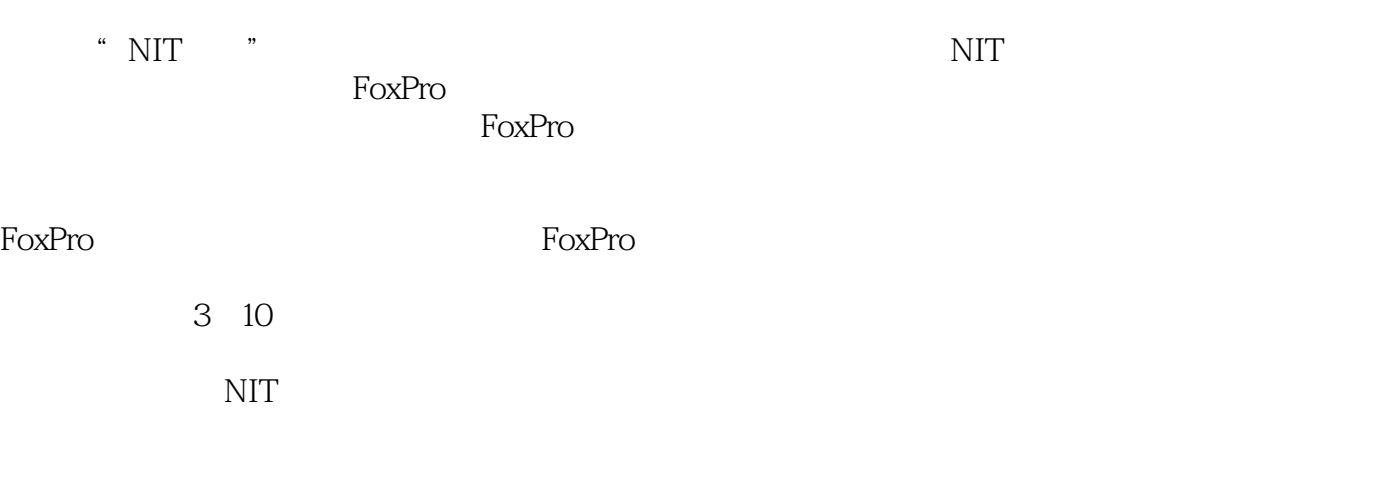

## 考试》数据库模块的培训教材,也可以作为FoxPro数据库软件操作技能培训的通用教材。

 $8721$ 100080 网址:www.bhp.com.cn,E-mail:lwm@hope.com.cn。

010 62562329 62541992 62637101 62637102 010 62633308 62633309
(32633309
(32633309
(326331267
(32631267
(32631267
(32631267
(32631267
(32631267
(32631267
(32631267
(32631267
(32631267
(32631267
(32631267
(32631267
(32631267
(32631267
(32631267
(32631267
(32631267
(32631267
(3

010 62579874

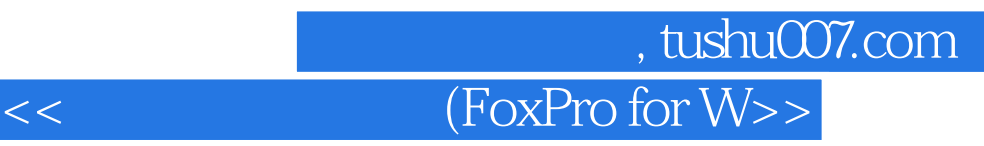

FoxPro F0xPro F0xPro FoxPro FoxPro FoxPro FoxPro " File" " Edit" " Datab ase" " Record"

- \* Program"
- 六、"Text"菜单项
- " Window"
- " Run"
- "Help"

F0xPro

FoxPro

FoxPro

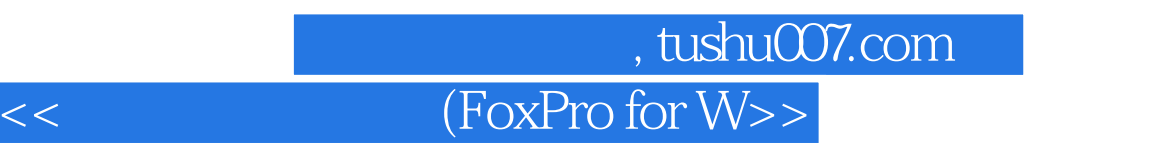

 $1$ 

- the "Copy structure"
- " Copy structureExtended"

" Browse"

" Change"

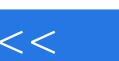

第一图书网, tushu007.com

 $<<$  (FoxPro for W>>

" Seek"

" RQBE"

" RQBE"

" View"<br>"View"

" View"

" View"

" View"

FoxPro

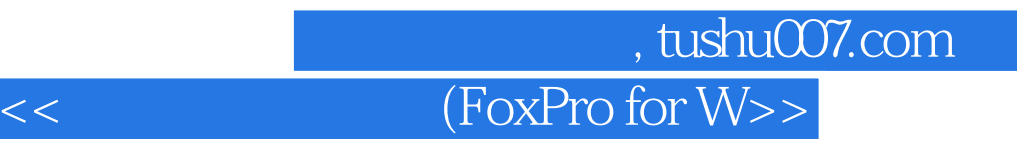

" Menu" FoxPro FoxPro F0xPro

FoxPro

F0xPro

二、如何给数组元素赋值.

F0xPro

FoxPr0

ACCEPT INPUT WAIT

FOxPro

IF ENDIF IF ELSE ENDIF

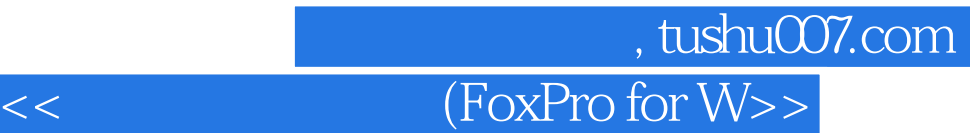

DOCASE ENDCASE

DOWHILE ENDDO FOR NEXT/ENDFOR SCAN ENDSCAN FoxPro FoxPro FoxPro

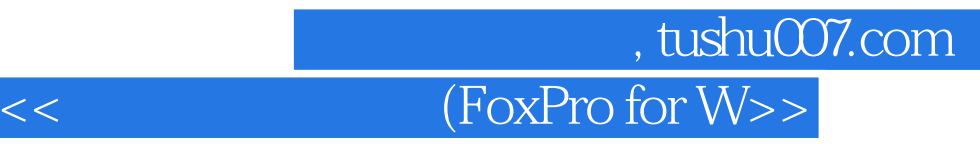

本站所提供下载的PDF图书仅提供预览和简介,请支持正版图书。

更多资源请访问:http://www.tushu007.com